### Instrukcja Ajazz AK820

# Funkcje diod LED Lawiaturki.pl

1. Dioda"C":WłączonyCapsLock

Włącz Caps Lock a zaświeci się dioda "C". Wyłączając funkcję Caps Lock, wyłączy się dioda "C".

2. Dioda"W":BlokadaprzyciskuWin

Aby zablokować przycisk WIN, naciśnij przyciski "FN' oraz "Win". Po zablokowaniu przycisku "Win" aktywuje się dioda "W". Po dezaktywowaniu funkcji, dioda zgaśnie. 3. Dioda"OS":identyfikacjasystemu.

Po podłączenia do komputera Mac, dioda "OS" zaświeci się. Dla systemu Windows dioda pozostaje zgaszona.

#### Zmiana podświetlenia

Naciśnij jednocześnie "FN" i klawisz funkcyjny, aby aktywować jego drugorzędną funkcję:

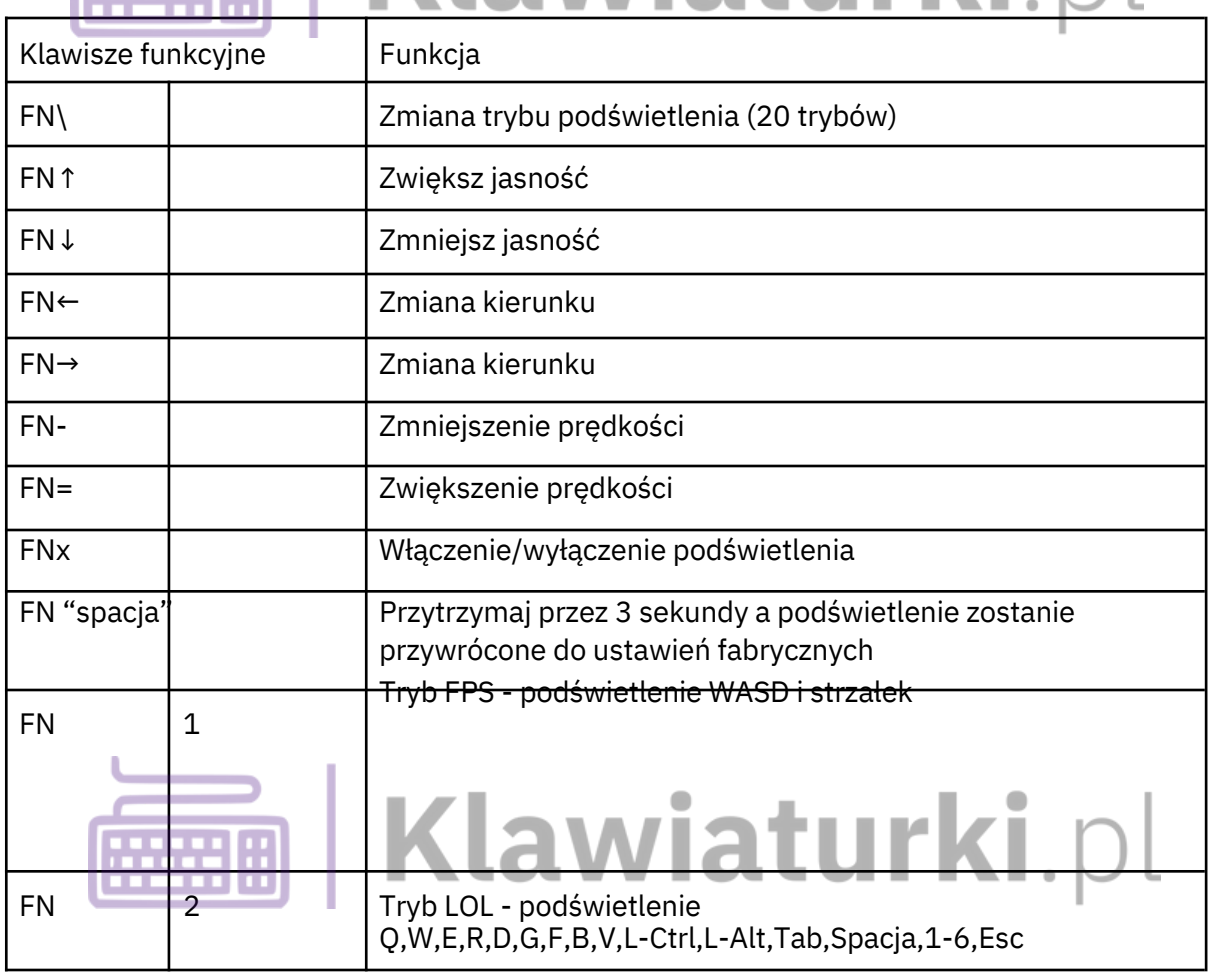

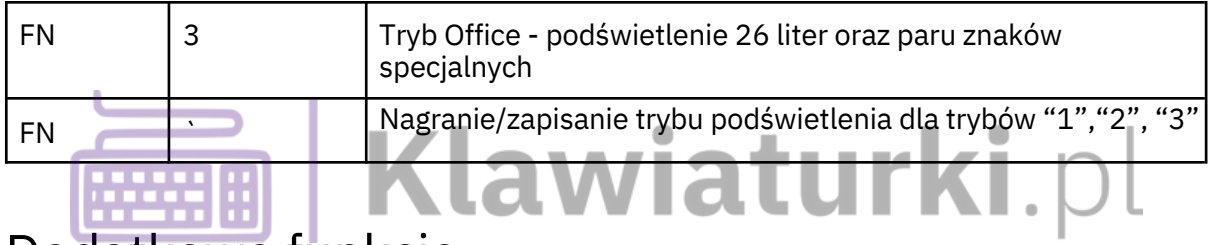

#### Dodatkowe funkcje

Naciśnij jednocześnie "FN" i klawisz funkcyjny, aby aktywować jego drugorzędną funkcję:

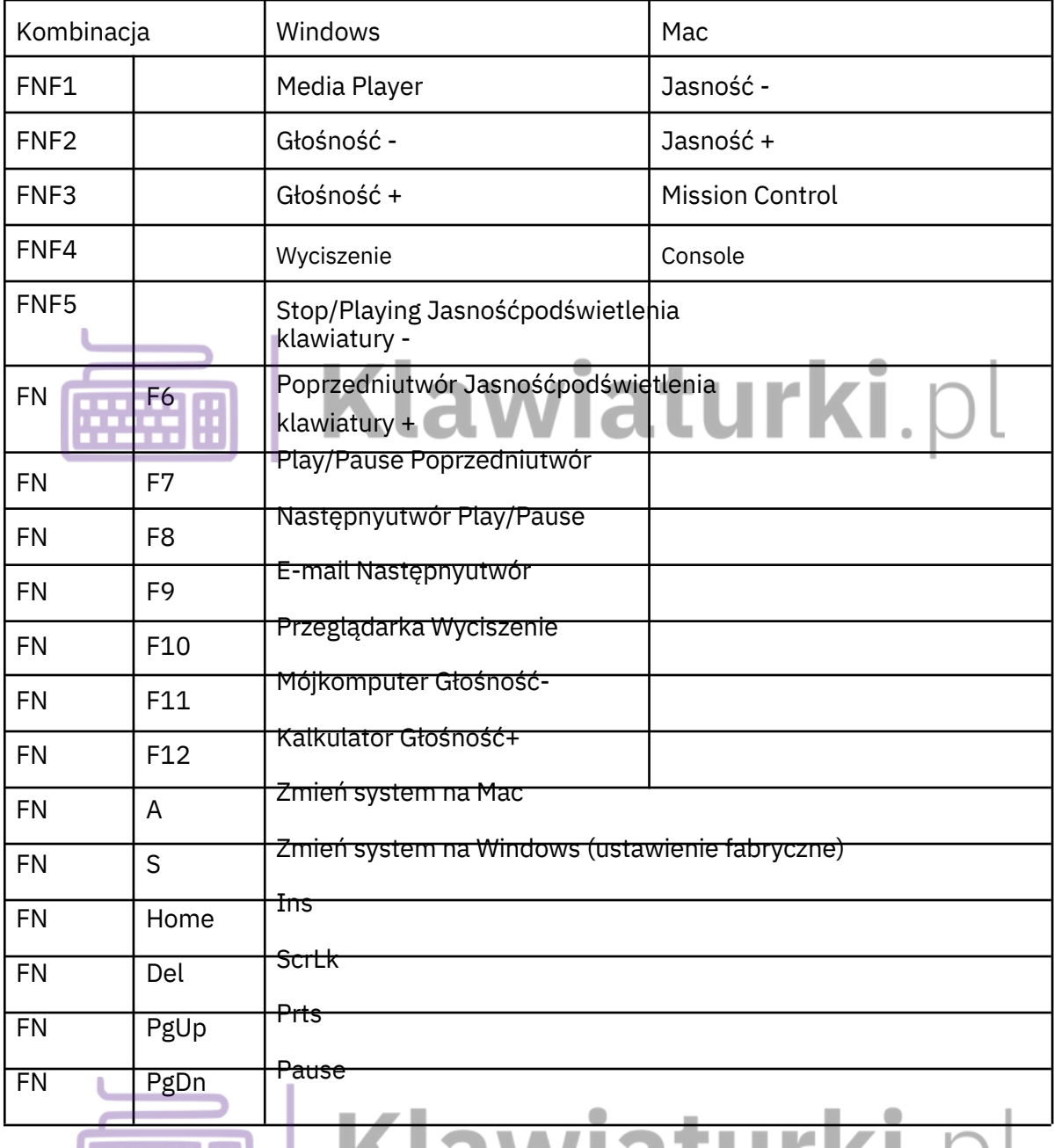

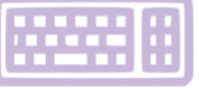

## **EEEE | Klawiaturki**.pl